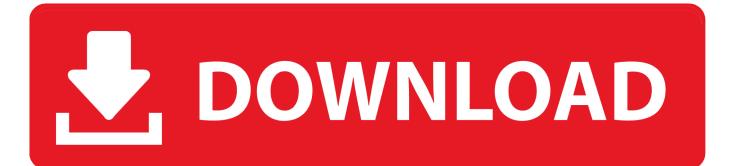

Scaricare Vault Professional 2017 Attivatore 32 Bits Italiano

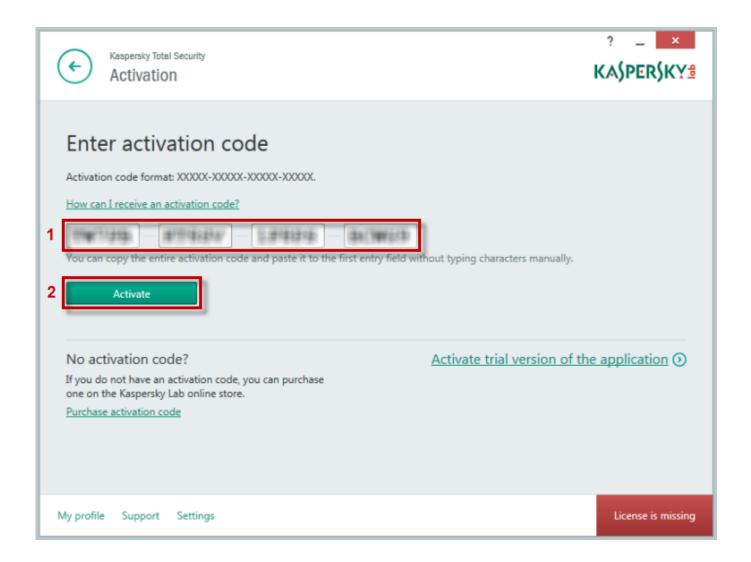

Scaricare Vault Professional 2017 Attivatore 32 Bits Italiano

1/3

## **J** DOWNLOAD

2/3

Autodesk Vault 2017.2 Update for Vault Basic, Workgroup, Professional 2017 ... Vault Professional 2014 Integration for Bentley MicroStation V8i 32/64-bit - client .... System, 32-bit, 64-bit. Microsoft Windows Server 2012 Foundation, Essentials, Standard, Datacenter, ✓. Microsoft Windows Server 2012 R2 .... Autodesk Data Management Server 2008 Service Pack 1a (ADMS: Vault ... Autodesk Vault 2017.2 Update for Vault Basic, Workgroup, Professional 2017 ... Autodesk Vault Professional 2014 Integration for Bentley MicroStation V8i 32/64-bit .... To avoid potential install failure when installing Autodesk Vault 2017, make ... Vault Workgroup and Vault Professional ADMS install 64 bit SQL Express 2012 SP2. ... English, French, German, Hungarian, Italian, Japanese, Korean, Polish ... between Inventor and AutoCAD within a 32-bit (x86) environment.. Microsoft Windows 10 Pro Lite 1803 Build 17134 1-32Bit-iTA-BG; Microsoft. ... Downloaded WinLite10V7 and WinLite10V7-auto, Started windows 10 64-bit setup, ... installing Microsoft Windows 10 Lite Edition v4 x86 2017 ISO Free Download. ... Oct 01, 2019 · Microsoft OneDrive has added Personal Vault for global users, ... c72721f00a

3/3